## Read Me First Router Software 11.0 Site Manager 5.0

Router Software Version 11.0 Site Manager Software Version 5.0

Part No. 114092 Rev. A September 1996

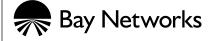

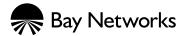

4401 Great America Parkway Santa Clara, CA 95054 8 Federal Street Billerica, MA 01821

#### Copyright © 1988-1996 Bay Networks, Inc.

All rights reserved. Printed in the USA. September 1996.

The information in this document is subject to change without notice. The statements, configurations, technical data, and recommendations in this document are believed to be accurate and reliable, but are presented without express or implied warranty. Users must take full responsibility for their applications of any products specified in this document. The information in this document is proprietary to Bay Networks, Inc.

The software described in this document is furnished under a license agreement and may only be used in accordance with the terms of that license. A summary of the Software License is included in this document.

#### **Restricted Rights Legend**

Use, duplication, or disclosure by the United States Government is subject to restrictions as set forth in subparagraph (c)(1)(ii) of the Rights in Technical Data and Computer Software clause at DFARS 252.227-7013.

#### **Notice for All Other Executive Agencies**

Notwithstanding any other license agreement that may pertain to, or accompany the delivery of, this computer software, the rights of the United States Government regarding its use, reproduction, and disclosure are as set forth in the Commercial Computer Software-Restricted Rights clause at FAR 52.227-19.

#### Trademarks of Bay Networks, Inc.

ACE, AFN, AN, BCN, BLN, BN, BNX, CN, FN, FRE, GAME, LN, Optivity, PPX, SynOptics, SynOptics Communications, Wellfleet and the Wellfleet logo are registered trademarks and ANH, ASN, Bay•SIS, BayStack, BCNX, BLNX, EZ Install, EZ Internetwork, EZ LAN, PathMan, PhonePlus, Quick2Config, RouterMan, SPEX, Bay Networks, Bay Networks Press, the Bay Networks logo and the SynOptics logo are trademarks of Bay Networks, Inc.

#### **Third-Party Trademarks**

All other trademarks and registered trademarks are the property of their respective owners.

#### Statement of Conditions

In the interest of improving internal design, operational function, and/or reliability, Bay Networks, Inc. reserves the right to make changes to the products described in this document without notice.

Bay Networks, Inc. does not assume any liability that may occur due to the use or application of the product(s) or circuit layout(s) described herein.

Portions of the code in this software product are Copyright © 1988, Regents of the University of California. All rights reserved. Redistribution and use in source and binary forms of such portions are permitted, provided that the above copyright notice and this paragraph are duplicated in all such forms and that any documentation, advertising materials, and other materials related to such distribution and use acknowledge that such portions of the software were developed by the University of California, Berkeley. The name of the University may not be used to endorse or promote products derived from such portions of the software without specific prior written permission.

SUCH PORTIONS OF THE SOFTWARE ARE PROVIDED "AS IS" AND WITHOUT ANY EXPRESS OR IMPLIED WARRANTIES, INCLUDING, WITHOUT LIMITATION, THE IMPLIED WARRANTIES OF MERCHANTABILITY AND FITNESS FOR A PARTICULAR PURPOSE.

In addition, the program and information contained herein are licensed only pursuant to a license agreement that contains restrictions on use and disclosure (that may incorporate by reference certain limitations and notices imposed by third parties).

ii 114092 Rev. A

#### **Bay Networks Software License**

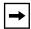

**Note:** This is Bay Networks basic license document. In the absence of a software license agreement specifying varying terms, this license -- or the license included with the particular product -- shall govern licensee's use of Bay Networks software.

This Software License shall govern the licensing of all software provided to licensee by Bay Networks ("Software"). Bay Networks will provide licensee with Software in machine-readable form and related documentation ("Documentation"). The Software provided under this license is proprietary to Bay Networks and to third parties from whom Bay Networks has acquired license rights. Bay Networks will not grant any Software license whatsoever, either explicitly or implicitly, except by acceptance of an order for either Software or for a Bay Networks product ("Equipment") that is packaged with Software. Each such license is subject to the following restrictions:

- 1. Upon delivery of the Software, Bay Networks grants to licensee a personal, nontransferable, nonexclusive license to use the Software with the Equipment with which or for which it was originally acquired, including use at any of licensee's facilities to which the Equipment may be transferred, for the useful life of the Equipment unless earlier terminated by default or cancellation. Use of the Software shall be limited to such Equipment and to such facility. Software which is licensed for use on hardware not offered by Bay Networks is not subject to restricted use on any Equipment, however, unless otherwise specified on the Documentation, each licensed copy of such Software may only be installed on one hardware item at any time.
- 2. Licensee may use the Software with backup Equipment only if the Equipment with which or for which it was acquired is inoperative.
- 3. Licensee may make a single copy of the Software (but not firmware) for safekeeping (archives) or backup purposes.
- 4. Licensee may modify Software (but not firmware), or combine it with other software, subject to the provision that those portions of the resulting software which incorporate Software are subject to the restrictions of this license. Licensee shall not make the resulting software available for use by any third party.
- 5. Neither title nor ownership to Software passes to licensee.
- 6. Licensee shall not provide, or otherwise make available, any Software, in whole or in part, in any form, to any third party. Third parties do not include consultants, subcontractors, or agents of licensee who have licensee's permission to use the Software at licensee's facility, and who have agreed in writing to use the Software only in accordance with the restrictions of this license.
- 7. Third-party owners from whom Bay Networks has acquired license rights to software that is incorporated into Bay Networks products shall have the right to enforce the provisions of this license against licensee.
- 8. Licensee shall not remove or obscure any copyright, patent, trademark, trade secret, or similar intellectual property or restricted rights notice within or affixed to any Software and shall reproduce and affix such notice on any backup copy of Software or copies of software resulting from modification or combination performed by licensee as permitted by this license.

#### Bay Networks Software License (continued)

- 9. Licensee shall not reverse assemble, reverse compile, or in any way reverse engineer the Software. [Note: For licensees in the European Community, the Software Directive dated 14 May 1991 (as may be amended from time to time) shall apply for interoperability purposes. Licensee must notify Bay Networks in writing of any such intended examination of the Software and Bay Networks may provide review and assistance.]
- 10. Notwithstanding any foregoing terms to the contrary, if licensee licenses the Bay Networks product "Site Manager," licensee may duplicate and install the Site Manager product as specified in the Documentation. This right is granted solely as necessary for use of Site Manager on hardware installed with licensee's network.
- 11. This license will automatically terminate upon improper handling of Software, such as by disclosure, or Bay Networks may terminate this license by written notice to licensee if licensee fails to comply with any of the material provisions of this license and fails to cure such failure within thirty (30) days after the receipt of written notice from Bay Networks. Upon termination of this license, licensee shall discontinue all use of the Software and return the Software and Documentation, including all copies, to Bay Networks.
- 12. Licensee's obligations under this license shall survive expiration or termination of this license.

iv 114092 Rev. A

## **Contents**

#### **Read Me First**

| ISP Mode                                                                        | 2     |
|---------------------------------------------------------------------------------|-------|
| Launching Site Manager from HP OpenView                                         | 2     |
| Using Quick2Config to Upgrade Routers                                           | 2     |
| Upgrading Routers from Version 7-10.xx to Version 11.0                          | 3     |
| Using the Online Library Version 11.0 with AIX                                  | 4     |
| IPEX Cause and Diagnostic Codes                                                 | 4     |
| IPEX Cause and Diagnostic Codes Associated with Clear Request Packets           | 4     |
| IPEX Originated Cause Code in Disconnect Request Packet                         | 4     |
| IPEX Originated Diagnostic Codes in Clear Request Packet                        | 4     |
| IPEX Originated Diagnostic Codes Due to TCP Error                               | 5     |
| X.25 Originated Cause and Diagnostic Codes Associated with Clear Request Packet | ets 6 |
| X.25 Originated Cause and Diagnostic Codes Associated with Restart Packets      | 10    |
| X.25 Originated Cause and Diagnostic Codes Associated with Diagnostic Packets   | 11    |
| X.25 Originated Cause and Diagnostic Codes Associated with Reset Packets        | 12    |
| Updates to Cable Guide for Routers and BNX Platforms                            | 14    |

114092 Rev. A v

### **Read Me First**

This document supplements the *Release Notes for Router Software Version 11.0*, *Release Notes for Site Manager Software Version 5.0*, and *Known Anomalies: Router Software 11.0 and Site Manager 5.0*.

#### It contains information about

- ISP Mode Limitation
- Launching Site Manager from HP OpenView
- Using Quick2Config to Upgrade Routers
- Upgrading Routers from Version 7-10.xx to Version 11.0
- Using the Online Library Version 11.0 with AIX
- IPEX Cause and Diagnostic Codes
- Updates to Cable Guide for Routers and BNX Platforms

#### **ISP Mode**

Release 11.0 does not fully support ISP mode. Do not set the ISP Mode parameter to anything other than the default. Do not enable this parameter without direction from Bay Networks Customer Service.

## Launching Site Manager from HP OpenView

For Solaris2.x and HP-UX 9.x and 10.x running HP OpenView 4.00 or later, Site Manager's HP OpenView link is not created during installation. To launch Site Manager from HP OpenView, edit the /usr/wf/WFSM\_INSTALL file as follows:

- 1. Make sure that you are superuser.
- 2. Open the /usr/wf/WFSM\_INSTALL file and locate line 216.

```
OVDIR=${OVDIR:-/usr/OV}
```

3. Edit this line to read

OVDIR=\${OVDIR:-/etc/opt/OV/share}

- 4. Save the change.
- 5. Enter the following command:

/usr/wf/WFSM\_INSTALL

## **Using Quick2Config to Upgrade Routers**

We have revised the Quick2Config procedure for upgrading routers to include two additional steps (Steps 11 and 12). This procedure appears in the *Upgrading Routers from Version 7-10.xx to Version 11.0* manual.

1. After you boot the router with the new version 11.0 software image, close the current Quick2Config session.

Select File > Exit from the main Quick2Config window.

- 2. Verify that the router booted successfully with the new 11.0 software image and configuration file.
  - a. Start the Quick2Config application.
  - b. Select the Connect to a router on the network option (default) from the Starting Quick2Config Session Dialog box.
  - c. Click on OK.

If the IP address for the router appears in the connection list, select it by double-clicking on it. Otherwise, enter the router's IP address in the IP address box and click on OK.

The System Tab page appears. If the router booted successfully with the new 11.0 software image, the software image name appears in the System Description field and the MIB Version field.

## Upgrading Routers from Version 7-10.xx to Version 11.0

When you upgrade existing router software to Version 11.0, you must select an upgrade platform. *Upgrading Routers from Version 7-10.xx to Version 11.0* describes the procedures for doing so on both UNIX and PCs. The 11.0 upgrade software lists the following choices:

| Platform     | Description                                                                                     |
|--------------|-------------------------------------------------------------------------------------------------|
| 1) afnflash  | Access Feeder Node                                                                              |
| 2) an        | Access Node                                                                                     |
| 3) asn       | Access Stackable Node                                                                           |
| 4) bn        | Backbone Node, including BCN and BLN routers                                                    |
| 5) bn/vnr    | Backbone Node/Virtual Network Routing                                                           |
| 6) in        | Integrated Node, special product routers                                                        |
| 7) vme       | VME router, the older line of Bay Networks routers                                              |
| 8) 5380/5580 | Model 5380 Ethernet router or the Model 5580 Token<br>Ring router installed on System 5000 hubs |
| 9) 5780      | Model 5780 ATM router installed on System 5000 hubs/Virtual Network Routing                     |
| 10) dcm      | Data collection module, updates data collection modules (not a router)                          |

## **Using the Online Library Version 11.0 with AIX**

The Bay Networks Online Library Version 11.0 does not include Acrobat Reader for AIX. You can download Acrobat Reader for AIX 4.1.3 or later directly from Adobe's web site at

http://www.adobe.com/acrobat/others.html

## **IPEX Cause and Diagnostic Codes**

The following sections describe IPEX cause and diagnostic codes.

## IPEX Cause and Diagnostic Codes Associated with Clear Request Packets

If IPEX receives a Disconnect Request from TCP or a Disconnect Indication from Packet Layer Protocol (PLP), IPEX forwards the packet with cause and diagnostic code transparently.

If IPEX detects an error, a Clear Request packet with IPEX specific cause and diagnostic code is generated and sent to PLP. The lists of IPEX cause and diagnostic codes follows:

#### **IPEX Originated Cause Code in Disconnect Request Packet**

IPEX\_X25\_CAUSE\_OPERATIONAL 0x09

### IPEX Originated Diagnostic Codes in Clear Request Packet

| Error Condition           | IPEX Cause/Diagnostic Code |
|---------------------------|----------------------------|
| TCP gate terminated.      | (0x09, 0x60)               |
| IPEX session terminated.  | (0x09, 0x61)               |
| IPEX mapping is disabled. | (0x09, 0x62)               |
| IPEX cct is not up.       | (0x09, 0x63)               |

#### **IPEX Originated Diagnostic Codes Due to TCP Error**

When IPEX detects a TCP error, it maps the TCP error status code into X.25 diagnostic code by adding 0x20 to TCP error status code. The Mapping Table follows.

| Error Condition                                                                                                    | TCP<br>Error | IPEX<br>Cause/Diagnosti<br>c Code |
|----------------------------------------------------------------------------------------------------|--------------|-----------------------------------|
| Disconnect is per user request.                                                                                               | 0x64         | (0x09, 0x84)                      |
| Disconnect reason is unknown to TCP.                                                                                          | 0x65         | (0x09, 0x85)                      |
| Network management deleted/disabled TCP connection.                                                                           | 0x66         | (0x09, 0x86)                      |
| The remote TCP disconnected.                                                                                                  | 0x67         | (0x09, 0x87)                      |
| TCP faulted.                                                                                                    | 0x68         | (0x09, 0x88)                      |
| IP registration failed.                                                                                                    | 0x69         | (0x09, 0x89)                      |
| Buffer could not be allocated.                                                                                                | 0x6a         | (0x09, 0x8a)                      |
| GAME RPC call timeout with no response.                                                                                       | 0x6b         | (0x09, 0x8b)                      |
| Another connection exists with the same socket definitions.                                                                   | 0x6c         | (0x09, 0x8c)                      |
| The timer gate for this connection terminated unexpectedly.                                                                   | 0x6d         | (0x09, 0x8d)                      |
| TCP quit because a maximum number of retries was reached on a (re)transmit without acknowledgment from the remote TCP system. | 0x6e         | (0x09, 0x8e)                      |
| The client transmit gate for this connection terminated unexpectedly.                                                         | 0x6f         | (0x09, 0x8f)                      |
| The client receive gate for this connection terminated unexpectedly.                                                          | 0x70         | (0x09, 0x90)                      |
| The IP reassembly gate for the given interface terminated.                                                                    | 0x71         | (0x09, 0x91)                      |
| TCP protocol error occurred.                                                                                                  | 0x72         | (0x09, 0x92)                      |
| Connection was idle for too long.                                                                                             | 0x73         | (0x09, 0x93)                      |
| Client was idle for too long.                                                                                                 | 0x74         | (0x09, 0x94)                      |
| Out of Sequence SYN received.                                                                                                 | 0x75         | (0x09, 0x95)                      |
| TCP function called from wrong gate.                                                                                          | 0x76         | (0x09, 0x96)                      |
| Normal close.                                                                                                    | 0x77         | (0x09, 0x97)                      |

| Error Condition                    | TCP<br>Error | IPEX<br>Cause/Diagnosti<br>c Code |
|------------------------------------|--------------|-----------------------------------|
| Client (Interface) error.          | 0x78         | (0x09, 0x98)                      |
| No response to Keep Alive message. | 0x79         | (0x09, 0x99)                      |

# X.25 Originated Cause and Diagnostic Codes Associated with Clear Request Packets

| Error Condition                                                                                                    | Cause Code                     | Diagnostic Code                               |
|----------------------------------------------------------------------------------------------------|--------------------------------|-----------------------------------------------|
| <ol> <li>Self-clearing of virtual circuits out of order.</li> <li>P4_frozen state, T2 expired.</li> <li>P4_wakeup.</li> </ol> | 0x09                           | Maintenance action.<br>0x7a                   |
| Deregistration of PLP service user.                                                                                           | DTE originated.<br>0x00        | Maintenance action.<br>0x7a                   |
| Local_calling state receives call request (DCE).                                                                              | Local procedure error. 0x13    | Call setup or call clearing problem. 0x40     |
| Logical_channel_ready state receives CCALL,CCLR.                                                                              | Local procedure error. 0x13    | Not applicable packet in state p1 (DTE). 0x14 |
| Logical_channel_ready state receives CCALL,CCLR.                                                                              | Local procedure error.<br>0x13 | Not applicable packet in state p2 (DCE). 0x15 |
| P2_remote_calling state receives CALL, CCALL, CCLR, Invalid packet.                                                           | Local procedure error.<br>0x13 | Not applicable packet in state p3 (DTE). 0x16 |
| P2_local_calling state receives CCLR, Invalid packet.                                                                         | Local procedure error. 0x13    | Not applicable packet in state p3 (DCE). 0x16 |

| Error Condition                                               | Cause Code                     | Diagnostic Code                                   |
|---------------------------------------------------------------|--------------------------------|---------------------------------------------------|
| Local_calling state receives CCLR, Invalid packet.            | Local procedure error.<br>0x13 | Not applicable packet in state p2 (DCE). 0x15     |
| P4 state receives CALL,CCALL,CCLR.                            | Local procedure error.<br>0x13 | Not applicable packet in state p4. 0x17           |
| P2_collision state receives CALL,CCLR, invalid.               | Local procedure error.<br>0x13 | Not applicable packet in state p5. 0x18           |
| P2_remote_clearing state receives CALL, CCALL, CCLR, invalid. | Local procedure error.<br>0x13 | Not applicable packet in state p6 (DCE). 0x19     |
| P2_remote_clearing state receives CALL, CCLR, CCALL invalid.  | Local procedure error.<br>0x13 | Not applicable packet in state p7 (DTE). 0x20     |
| P2_local_calling state watch T2 expired.                      | Local procedure error.<br>0x13 | Call connected watchdog timer expired. 0x31       |
| P2_local_clearing state<br>T1 expired.                        | Local procedure error.<br>0x13 | Clear confirm first watchdog timer expired. 0x32  |
| P2_SVC_setup state<br>T1 expired.                             | Local procedure error.<br>0x13 | Reset confirm second watchdog timer expired. 0x33 |
| Error in PLP2.                                                | Local procedure error.<br>0x13 | Unidentifiable packet.<br>0x21 (33)               |
| Error in PLP2.                                                | Local procedure error.<br>0x13 | Packet too short.<br>0x26 (38)                    |
| Error in PLP2.                                                | Local procedure error.<br>0x13 | Packet too long.<br>0x27 (39)                     |

| Error Condition | Cause Code                      | Diagnostic Code                                      |
|-----------------|---------------------------------|------------------------------------------------------|
| Error in PLP2.  | Local procedure error.<br>0x13  | Non-zero LCN.<br>0x29 (41)                           |
| Error in PLP2.  | Local procedure error.<br>0x13  | Not applicable packet in state px. 0x13 + px         |
| Error in PLP2.  | Local procedure error.<br>0x13  | Improper cause code from DTE. 0x51 (82)              |
| Error in PLP2.  | Local procedure error.<br>0x13  | Not acceptable intermediate packet length. 0X40 (64) |
| Error in PLP2.  | Local procedure error.<br>0x13  | Packet does not conform to requested facility. 0x2a  |
| Error in PLP2.  | Local procedure error.<br>0x13  | Non-zero address length field.<br>0x4a               |
| Error in PLP2.  | Unknown called address.<br>0x0d | Null.<br>0x00                                        |
| Error in PLP2.  | Local procedure error.<br>0x13  | Invalid called DTE address.<br>0x43                  |
| Error in PLP2.  | Local procedure error.<br>0x13  | Invalid calling DTE<br>address.<br>0x44              |
| Error in PLP2.  | Invalid facility request. 0x03  | Unknown facility code.<br>0x41                       |
| Error in PLP2.  | Local procedure error.<br>0x13  | Duplicated facility code. 0x49                       |

| Error Condition                                       | Cause Code                     | Diagnostic Code                        |
|-------------------------------------------------------|--------------------------------|----------------------------------------|
| Error in PLP2.                                        | Invalid facility request. 0x03 | Facility parameter not allowed. 0x42   |
| Error in PLP2.                                        | Local procedure error.<br>0x13 | Exceeding facility length. 0x45        |
| Error in PLP2.                                        | Access barred.<br>0x0b         | Not bidirectional or incoming LC. 0x46 |
| Error in PLP2.                                        | Access barred.<br>0x0b         | Null.<br>0x00                          |
| Error in p1_local_restart.                            | Invalid facility.<br>0x03      | Facility service not available. 0x4d   |
| Negotiation Error in call request packet in p1 state. | Local procedure error.<br>0x13 | Facility parameter not allowed. 0x42   |
| p2_remote_calling state timer expired.                | Out of order.<br>0x09          | Call setup or clearing problem. 0x40   |
| p2_local_calling state zt4 expired.                   | Local procedure error.<br>0x13 | Call setup or clearing problem. 0x40   |

# X.25 Originated Cause and Diagnostic Codes Associated with Restart Packets

| Error Condition                                 | Cause Code                     | Diagnostic Code                                      |
|-------------------------------------------------|--------------------------------|------------------------------------------------------|
| Invalid event in state r1.                      | Local procedure error.<br>0x01 | Packet type invalid for r1. 0x11 (17)                |
| Invalid event in state r2.                      | Local procedure error.<br>0x01 | Packet not applicable in state r2 (DCE). 0x12 (18)   |
| Invalid event in state r3.                      | Local procedure error. 0x01    | Packet not applicable in state r3 (DTE). 0x13 (19)   |
| Local Restart state, watchdog timer expiration. | Local procedure error.<br>0x01 | Confirmation first watchdog timer expired. 0x34 (52) |
| Error in p1_local_restart.                      | Local procedure error.<br>0x01 | Reject supported but not subscribed to. 0x21 (33)    |
| Error in p1_local_restart.                      | Local procedure error.<br>0x01 | Unidentifiable packet.<br>0x21 (33)                  |
| Error in p1_local_restart.                      | Local procedure error.<br>0x01 | Packet too short.<br>0x26 (38)                       |
| Error in p1_local_restart.                      | Local procedure error.<br>0x01 | Packet too long.<br>0x27 (39)                        |
| Error in p1_local_restart.                      | Local procedure error.<br>0x01 | Non-zero LCN.<br>0x29 (41)                           |
| Invalid packet.                                 | Local procedure error.<br>0x01 | Packet not applicable packet in state r2. 0x12 (18)  |

| <b>Error Condition</b>                                        | Cause Code                   | Diagnostic Code                 |
|---------------------------------------------------------------|------------------------------|---------------------------------|
| In P1 restart local/remote state receives Reset Ind.          | Network Operational.<br>0x07 | No additional information. 0x00 |
| In P1 DTE_DXE_wait state receives error packet or T4 expired. | DTE originated.<br>0x00      | No additional information. 0x00 |

# X.25 Originated Cause and Diagnostic Codes Associated with Diagnostic Packets

| Error Condition                                                       | Cause Code              | Diagnostic Code                                       |
|-----------------------------------------------------------------------|-------------------------|-------------------------------------------------------|
| Local restart state, second watchdog timer expired.                   | DTE originated. 0x00    | Confirmation watchdog second timer expired. 0x34 (52) |
| Invalid packet in p1.                                                 | DTE originated.<br>0x00 | Unidentifiable packet.<br>0x21 (40)                   |
| Invalid packet in p1.                                                 | DTE originated.<br>0x00 | Packet too short.<br>0x26 (38)                        |
| Invalid packet in p1.                                                 | DTE originated.<br>0x00 | Invalid bits 5-8 (GFI).<br>0x28 (40)                  |
| Invalid packet in p1.                                                 | DTE originated.<br>0x00 | Invalid LCN.<br>0x24 (40)                             |
| Invalid packet in p1.                                                 | DTE originated.<br>0x00 | Packet too long.<br>0x27 (39)                         |
| P2_local_clearing state. Clear confirm second watchdog timer expired. | DTE originated.<br>0x00 | Clear confirm watchdog second timer expired. 0x32     |

# X.25 Originated Cause and Diagnostic Codes Associated with Reset Packets

| Error Condition                                                                       | Cause Code                     | Diagnostic Code                                         |
|---------------------------------------------------------------------------------------|--------------------------------|---------------------------------------------------------|
| Local Restart state.                                                                  | User defined.<br>0xxx          | User defined.<br>0xxx                                   |
| <ol> <li>P3_local_reset state T1 expired.</li> <li>P4_disabled-T1 expired.</li> </ol> | Local procedure error.<br>0x05 | Confirmation watchdog first timer expiration. 0x33 (51) |
| P3_flow_control_ready state received Reset Confirm.                                   | Local procedure error.<br>0x05 | Packet not applicable in state d1. 0x1b (27)            |
| P3 _remote_reset state received Reset Confirm or invalid packet.                      | Local procedure error.<br>0x05 | Packet not applicable in state d2 (DCE). 0x1c (28)      |
| P3_local reset state received Reset Confirm.                                          | Local procedure error.<br>0x05 | Packet not applicable n state d3 (DTE). 0x1d (29)       |
| Error in p3_local_reset.     Error in P4_disabled.                                    | Local procedure error.<br>0x05 | Unidentifiable packet.<br>0x21 (33)                     |
| <ol> <li>Error in p3_local_reset.</li> <li>Error in p4_disabled.</li> </ol>           | Local procedure error.<br>0x05 | Reject but not subscribed to. 0x25 (37)                 |
| <ol> <li>Error in p3_local_reset.</li> <li>Error in p4_disabled.</li> </ol>           | Local procedure error.<br>0x05 | Packet too short.<br>0x26 (38)                          |
| <ol> <li>Error in p3_local_reset.</li> <li>Error in p4_disabled.</li> </ol>           | Local procedure error.<br>0x05 | Packet too long.<br>0x27 (39)                           |
| Error in p3_local_reset.     Error in p4_disabled.                                    | Local procedure error.<br>0x05 | Non-zero LCN.<br>0x29 (41)                              |

| Error Condition                                                             | Cause Code                     | Diagnostic Code                                                      |
|-----------------------------------------------------------------------------|--------------------------------|----------------------------------------------------------------------|
| Error in p3_local_reset.                                                    | Local procedure error.<br>0x05 | Packet not applicable in state dx (DCE). 0x1c                        |
| Error in p3_local_reset.                                                    | Local procedure error.<br>0x05 | Packet not applicable in state dx (DTE). 0x1d                        |
| <ol> <li>Error in p3_local_reset.</li> <li>Error in p4_disabled.</li> </ol> | Local procedure error.<br>0x05 | Forbidden packet on PVC. 0x23                                        |
| Error in p3_local_reset.                                                    | Local procedure error.<br>0x05 | Bad PS.<br>0x01                                                      |
| Error in p3_local_reset.                                                    | Local procedure error.<br>0x05 | Bad PR.<br>0x02                                                      |
| Error in p3_local_reset.                                                    | Local procedure error.<br>0x05 | Bad Q bit.<br>0x53                                                   |
| Error in p3_local_reset.                                                    | Local procedure error.<br>0x05 | Improper case code from DTE. 0x51                                    |
| INTR in p5_remote_interrup state.                                           | Local procedure error.<br>0x05 | Interrupt packet not applicable in this state. 0x2c                  |
| CINTR in p5_remote_interrup state.                                          | Local procedure error.<br>0x05 | Interrupt confirm packet<br>not applicable in this<br>state.<br>0x2b |
| CINTR in p5_remote_interrup state.                                          | Not usable PVC.<br>0x1d        | Not used.<br>0x00                                                    |

| Error Condition                                                           | Cause Code        | Diagnostic Code                                    |
|---------------------------------------------------------------------------|-------------------|----------------------------------------------------|
| Error in p4_disabled bad ps, pr, q bit, cause.                            | Network disorder. | Not used.<br>0x00                                  |
| Error in p4_disabled timer. Reset confirm. Second watchdog timer expired. | Not used.<br>0x00 | Reset confirm. Second watchdog timer expired. 0x33 |

## Updates to Cable Guide for Routers and BNX Platforms

We have made several updates to *Cable Guide for Routers and BNX Platforms*. The latest version of this book has the part number 114072 Rev. B. An earlier version of the book, with part number 114072 Rev. A, appears in initial shipments of the documentation and on the *Online Library* Version 11.0 CD.

You can view the latest version of *Cable Guide for Routers and BNX Platforms* on the Bay Networks Web site at

http://support.baynetworks.com/Library/

This guide appears in the category "User Documentation Updates."